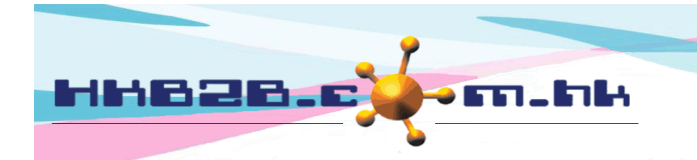

HKB2B Limited 香港灣仔軒尼斯道 48-62 號上海實業大廈 11 樓 1102 室 Room 1102, Shanghai Industrial Investment Building, 48-62 Hennessy Road, Wan Chai, Hong Kong Tel: (852) 2520 5128 Fax: (852) 2520 6636 

## **Print Label**

Main Menu > Member > Member Record > Search

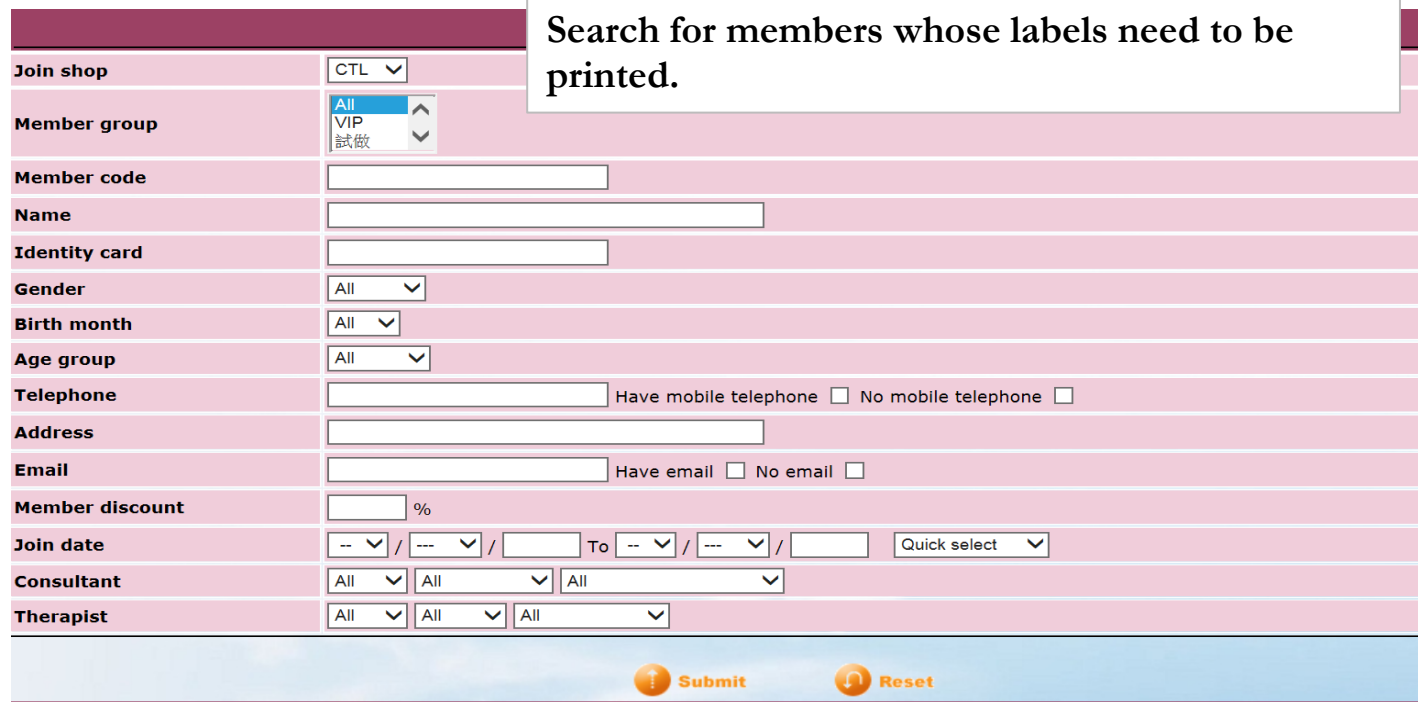

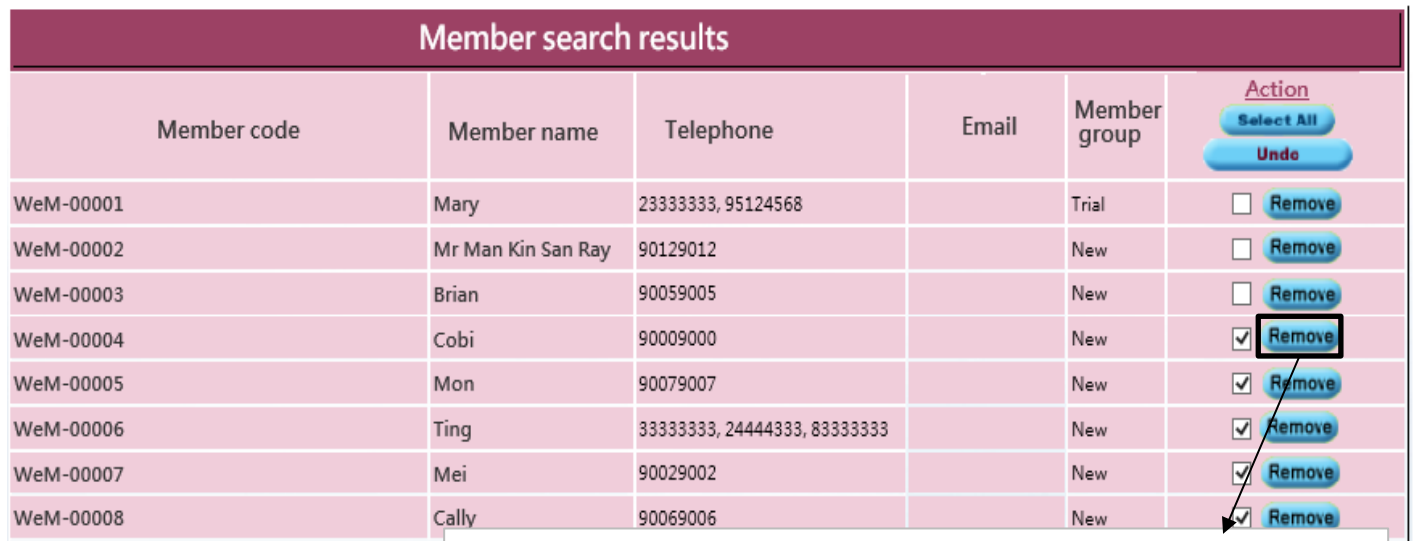

**Select the members whose labels do not need to be printed and press <Remove> to remove them from list.**

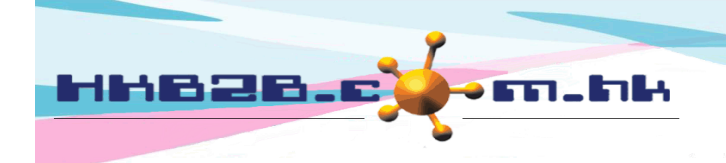

HKB2B Limited

香港灣仔軒尼斯道 48-62 號上海實業大廈 11 樓 1102 室 Room 1102, Shanghai Industrial Investment Building, 48-62 Hennessy Road, Wan Chai, Hong Kong Tel: (852) 2520 5128 Fax: (852) 2520 6636

Email: cs@hkb2b.com.hk Website: http://hkb2b.com.hk

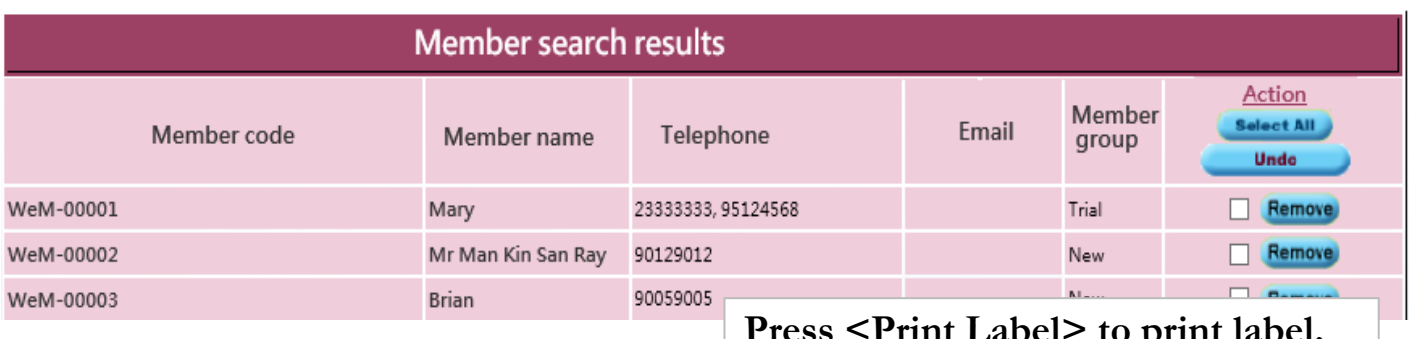

## Back | Change group | Change shop | Change consultant **Print label**

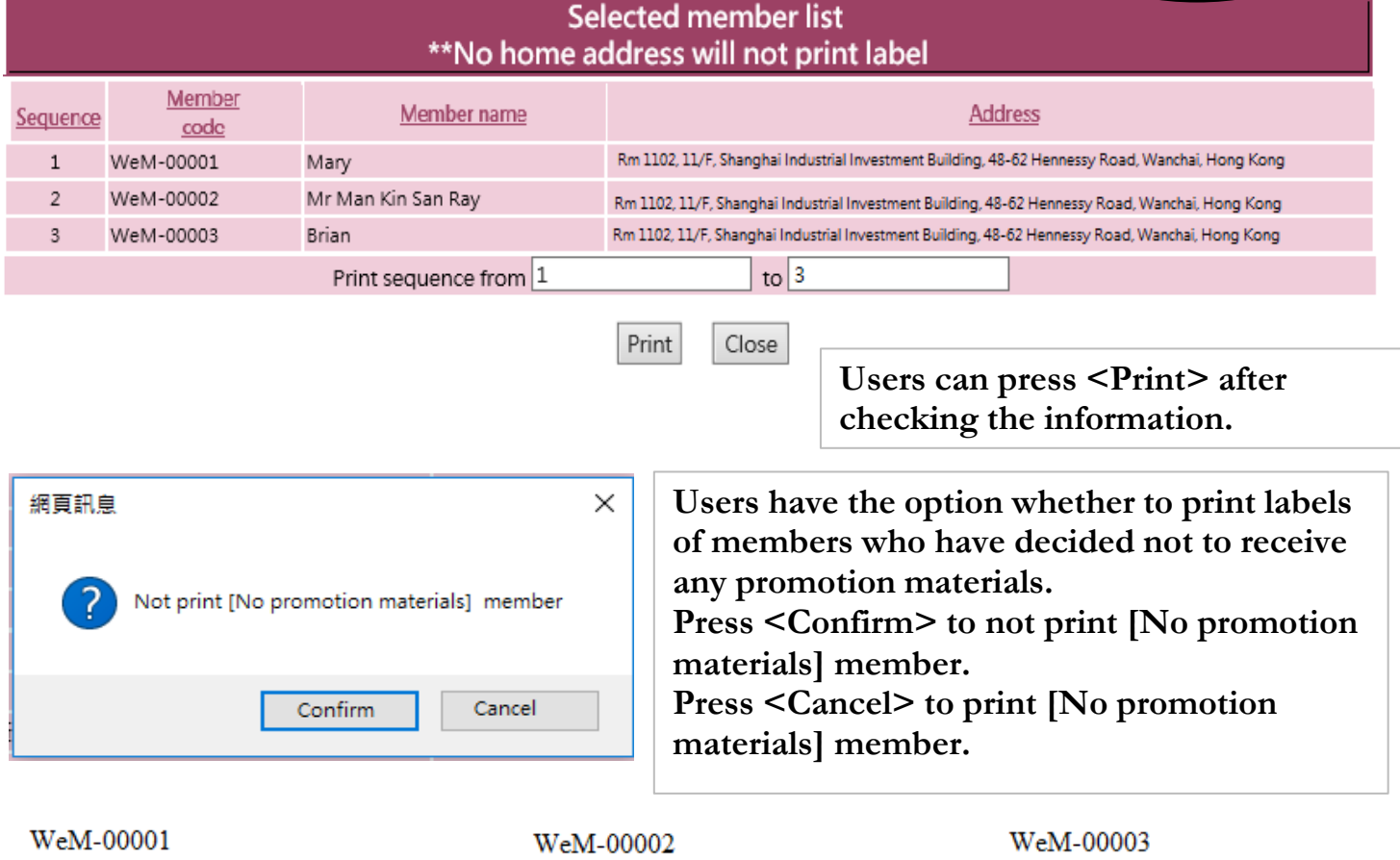

Marv Rm 1102, 11/F, Shanghai Industrial Investment Building, 48-62 Hennessy Road, Wanchai, **Hong Kong** 

Mr Man Kin San Ray Rm 1102, 11/F, Shanghai Industrial Investment Building, 48-62 Hennessy Road, Wanchai, **Hong Kong** 

Brian Rm 1102, 11/F, Shanghai Industrial Investment Building, 48-62 Hennessy Road, Wanchai, Hong Kong

Members' information can then be printed onto labels. Users can stick the labels on promotion material and send to members.